## SAP ABAP table CMBSTXSAPX0105 {CDB Table to Online Table /1CN/STXSAPX0105}

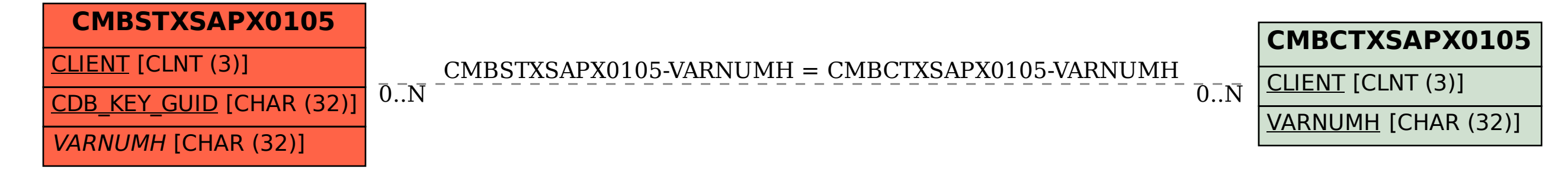